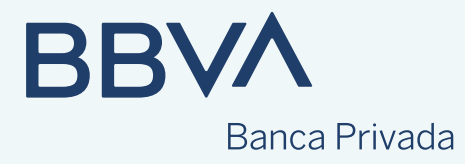

## Saca el máximo partido a tu cartera de inversión si está bajo titularidad de sociedad (CIF)

Descubre las funcionalidades de nuestra web

En bbva.es/empresas, tienes muchas posibilidades de personalizar la información y las consultas sobre tu Cartera titularidad CIF.

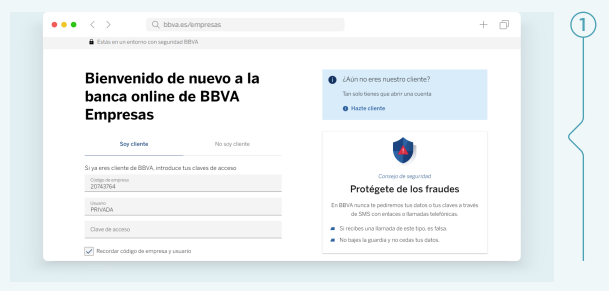

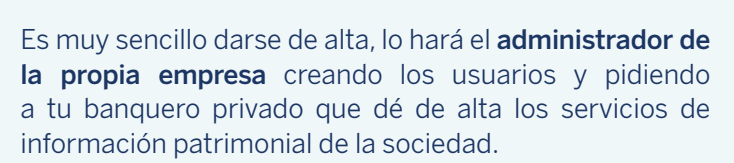

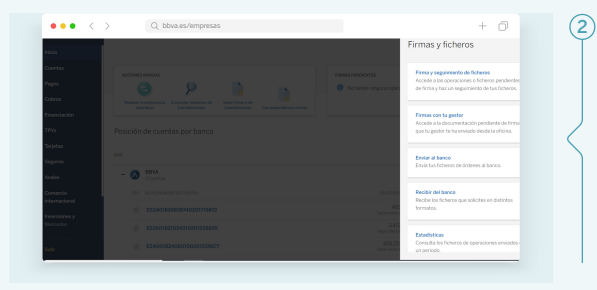

En el apartado de Firmas con tu gestor aparecerán los documentos pendientes de firma: cambios en el contrato de la cartera, recomendaciones de inversión, órdenes de compra y venta, aportaciones y detracciones e incluso nuevas altas de carteras.

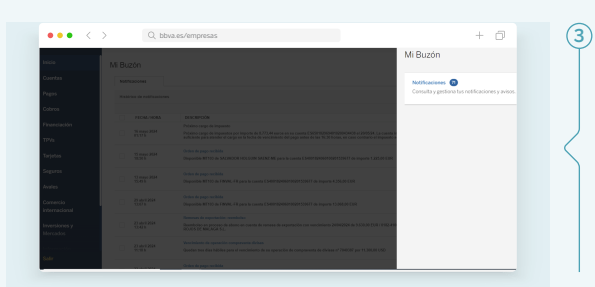

Si quieres consultar boletas y justificantes de operaciones, accede a Mi buzón. Este apartado solo estará disponible para el administrador de la sociedad. Sin embargo, cualquier perfil tendrá acceso a la consulta de todo el detalle de operaciones en el módulo Información patrimonial.

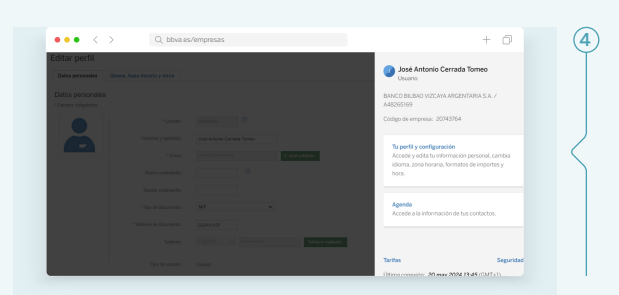

Recuerda que en Perfil puedes dar de alta usuarios y configurar sus perfiles.

**Creando Oportunidades** 

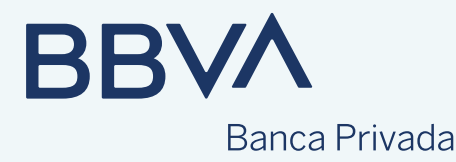

Y para acceder a toda la información detallada de tu cartera de inversión (patrimonio y rentabilidades, operaciones, detalle de posiciones, análisis fiscal, etc.), entra dentro de la opción de **Información patrimonial** (menú lateral).

En este apartado encontramos:

5

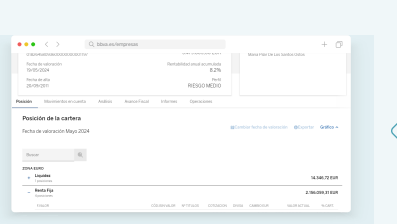

Posición de la cartera donde podremos analizar todos y cada uno de los instrumentos financieros que componen la cartera por tipo de inversión, analizando por tipo de inversión (renta variable, renta fija, inversión alternativa, etc.) y por área geográfica. Además, en cada posición tendrás información sobre valoraciones y acceso a los folletos de cada fondo.

También tienes la opción de exportar toda esa información a excel y PDF. Puedes obtener dicha información también de manera más visual a través de "gráficos" por sectores, ámbito geográfico… y puedes solicitar valoraciones mensuales pasadas a cierre de mes.

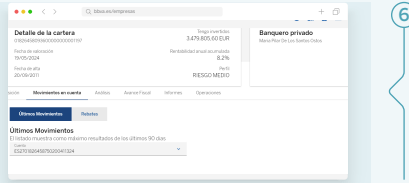

Movimientos en cuenta donde se puede consultar tanto la cuenta en euros o en divisa de la cartera y ver el detalle de todos los movimientos. En esta sección, se puede consultar la devolución de incentivos de las gestoras de fondos (Rebates). De nuevo todas esas consultas son exportables a excel y PDF.

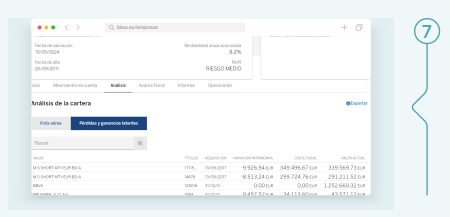

Análisis, con más información de la cartera con varios ejes de información (divisa, sector, etc.) y también información de Pérdidas y ganancias latentes donde podremos ver las partidas fiscales de cada posición con su coste de adquisición y su plusvalía computable.

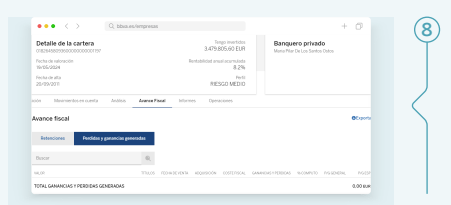

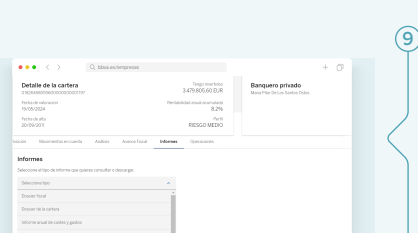

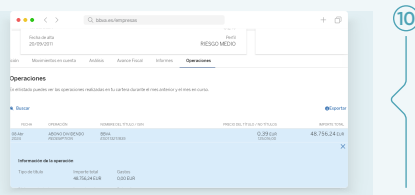

Avance fiscal de un vistazo tanto las retenciones realizadas en el año en la cartera como las pérdidas y ganancias generadas en ese mismo año. Exportable también a excel y PDF.

Informes, como el mensual de la cartera, el dossier mensual fiscal… En "dossier diario" puedes generar un informe completo con el resumen diario de la cartera (posiciones, rentabilidades, detalle de cada instrumento, operaciones y plus y minusvalías latentes de la cartera con detalle de cada partida…). Es decir, un resumen a un clic de todo lo relevante de la cartera. Además, un informe clave para ver la rentabilidad de la cartera y de cada instrumento que lo compone.

Por último, Operaciones nos da un resumen de todo tipo de operaciones que se han realizado en la cartera pudiendo personalizarla por fecha, instrumento, etc…